## SAP ABAP table TXW\_DIRSEG4 {Data file segment directory (replaced by txw\_dirsg2: uuids)}

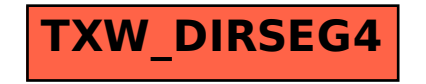